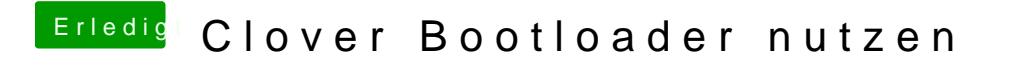

Beitrag von thomaso66 vom 26. März 2014, 17:58

Nimm das hier ist beststepr://www.hackintosh-forum.de & age=Thread&threadID=1